#### **Aufgabe 1a) [3 Punkte]**

Welche Beziehungsarten gibt es im ER-Modell (zeichnen Sie jeweils ein eigenes Beispiel und erläutern Sie es kurz)?

#### **Aufgabe 1b) [4 Punkte]**

Überführen Sie folgendes E/R-Diagramm in ein relationales Modell:

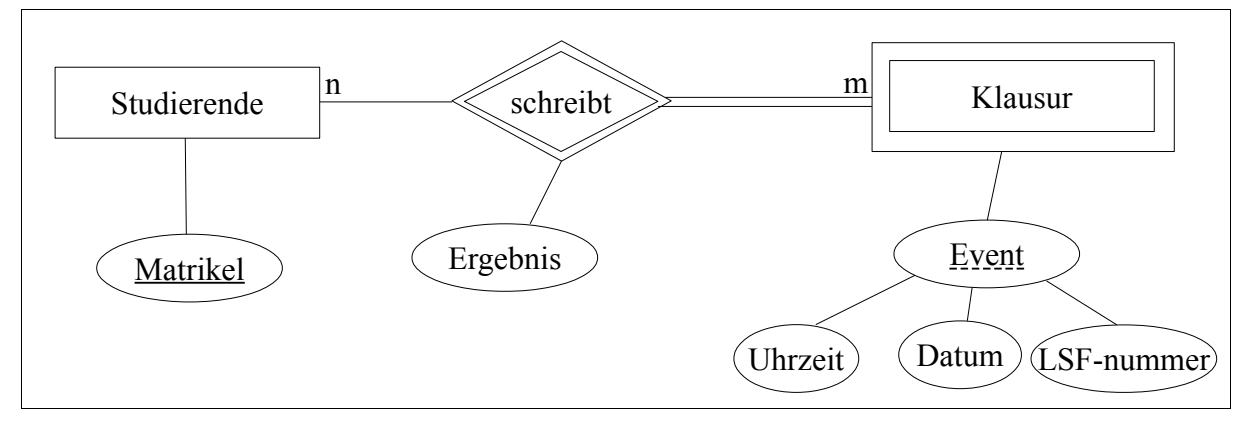

Macht diese Modellierung Sinn?

### **Aufgabe 1c) [3 Punkte]**

Ist die folgende Behauptung wahr oder falsch?"Jedes relationale Model lässt sich (ggf. nach der Einführung von "zusätzlichen" Entitäten) so auf ein E/R-Model abbilden, dass es eine ein-eindeutige Zuordnung zwischen den Tabellen des relationalen Models und den zugehörigen Relationen des E/R-Models gibt."

Für Aufgabe 2 benötigen Sie einen Zugang zu einem entfernten Computer. Fragen Sie Zugangsdaten an, indem Sie eine E-Mail an wi2@ismll.de nach folgendem Template (<> bitte mit eigenen Informationen ersetzen) schicken:

Betreff: [is2] Anfrage Zugangsberechtigung Übung

E-Mail Inhalt:

Username: <>

Passwort: <>

# **Aufgabe 2a) [2 Punkte]**

Nach dem Login kommen Sie auf die "Kommandozeile" einer MySQL 5.1 Datenbank. Eine Dokumentation würde sich bei Bedarf hier finden:

http://dev.mysql.com/doc/refman/5.1/de/index.html

Welche Tabellen befinden sich in der Datenbank is2sample2?

(Hilfe für SQL-Kommandos: USE, SHOW)

## **Aufgabe 2b) [3 Punkte]**

Erstellen Sie ein detailliertes relationale Modell der Datenbank is2sample2! Wichtig: Dokumentieren Sie ihren Lösungsweg (z. B. durch Screenshots)!

(Hilfe für SQL-Kommandos: DESCRIBE)

## **Aufgabe 2c) [3 Punkte]**

Erzeugen Sie ein ER-Diagramm der Datenbank is2sample2!

## **Aufgabe 2d) [2 Punkte]**

Geben Sie zu 2 Tabellen für 2 selbst gewählte Spalten sinnvolle Statistiken über die Entitäten/Inhalte an (z. B.: min/max-Werte; Anzahl unterschiedlicher Werte)

# **Allgemeiner Bearbeitungshinweis:**

Geben Sie zu ihren Lösungen stets auch eine grobe Lösungsskizze mit an, damit ihre Ergebnisse nachvollziehbar sind!

Geben Sie die Lösung bis zum 16.05.2011, 8:00 Uhr ab, indem Sie sie entweder in Fach 45 einwerfen (links dreimalig als Buch getackert!), oder bevorzugt per E-Mail mit dem Betreff-prefix [is2] an wi2@ismll.de schicken. Sie erhalten eine Eingangsbestätigung bei E-Mailabgabe.